UNI<br>FREIBURG

## Bestenauslese und Chancengleichheit in Berufungsverfahren

Dokumentation der proaktiven Suche

Albert-Ludwigs-Universität Freiburg **Bearbeitet von:** 79085 Freiburg

Unterlagen für den Senat

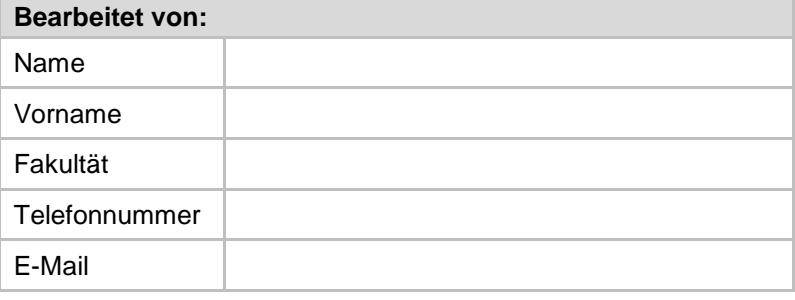

Die Unterlagen zur Dokumentation der proaktiven Suche sind auszufüllen durch das mit der Suche betraute Kommissionsmitglied. Aus Gründen der Vertraulichkeit dürfen die vervollständigten Unterlagen NICHT an Personen übergeben werden, die nicht in das Berufungsverfahren eingebunden sind. Das vorliegende Formular ist ausgefüllt den Senatsunterlagen beizufügen.

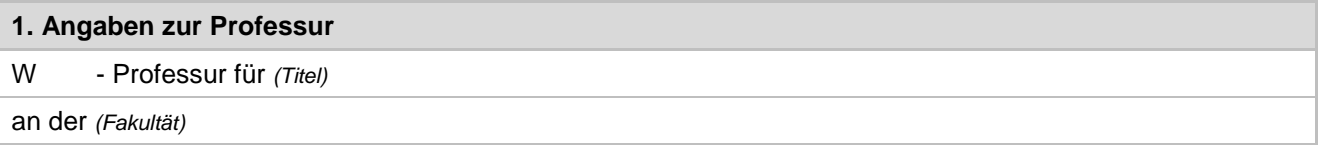

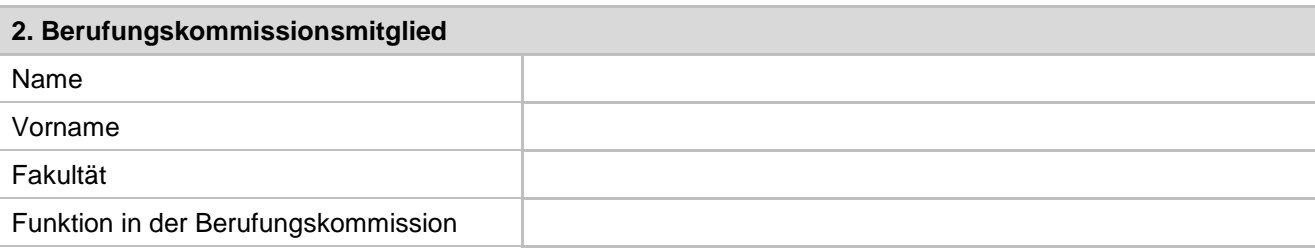

Die proaktive Suche folgte den von der Berufungskommission vereinbarten und im Ausschreibungstext formulierten Qualifikationsanforderungen. Sie wurde frühzeitig aufgenommen und durchgeführt mit dem Ziel, zusätzlich zur Ausschreibung besonders geeignete Wissenschaftlerinnen zur Bewerbung zu ermuntern.

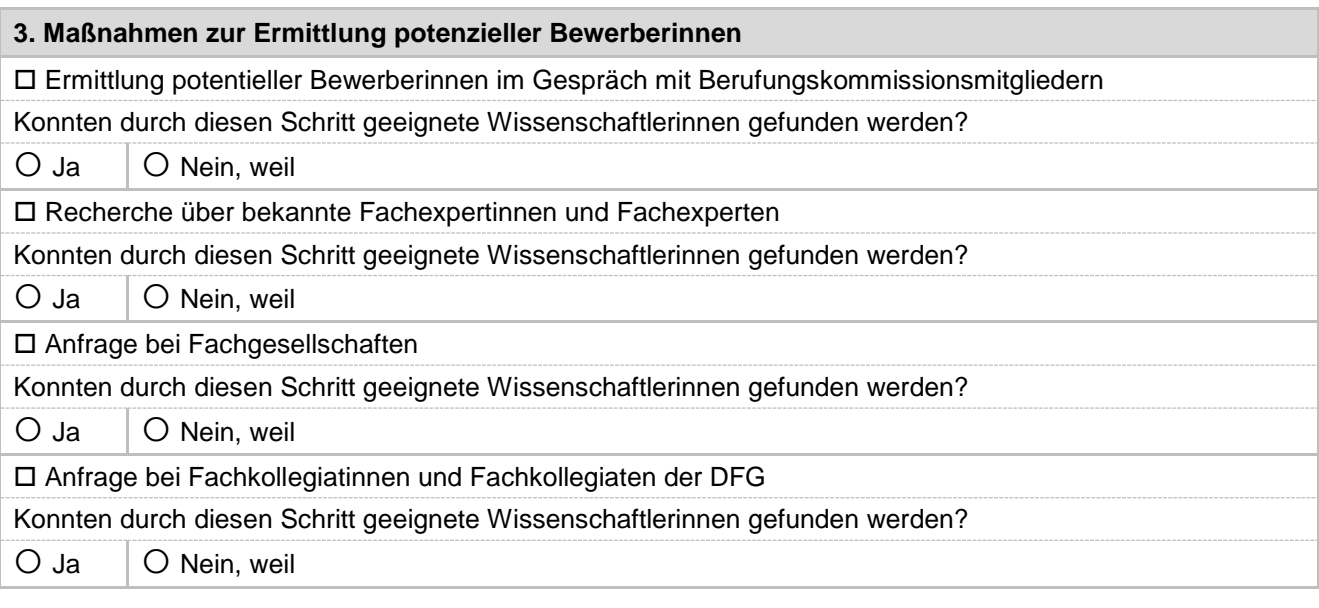

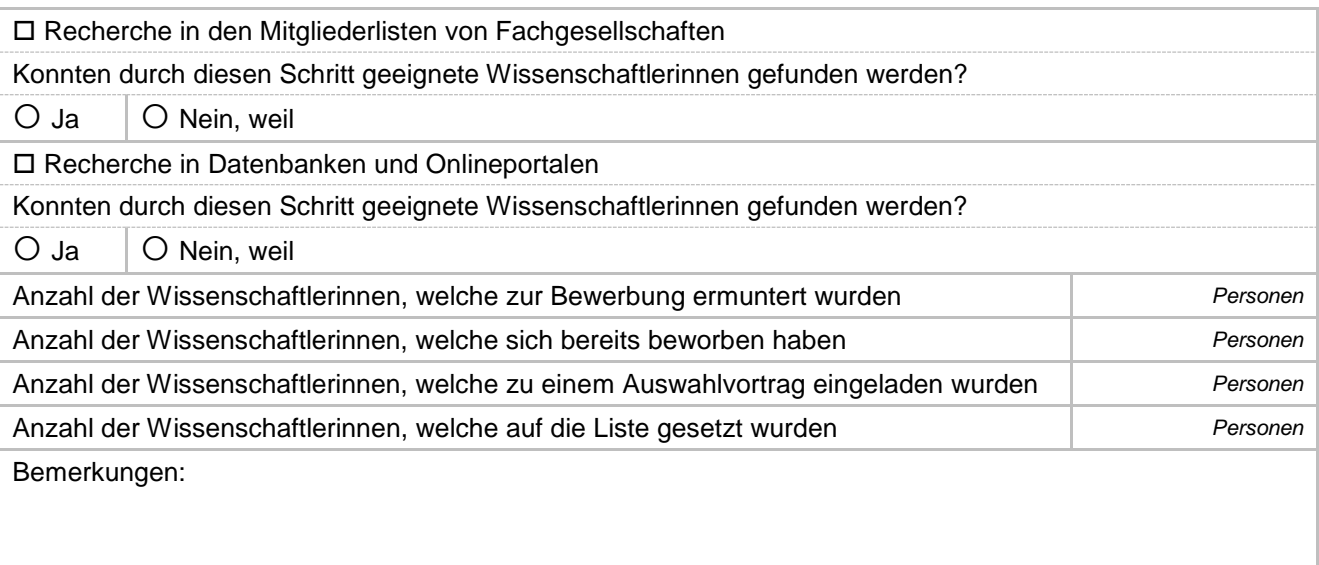

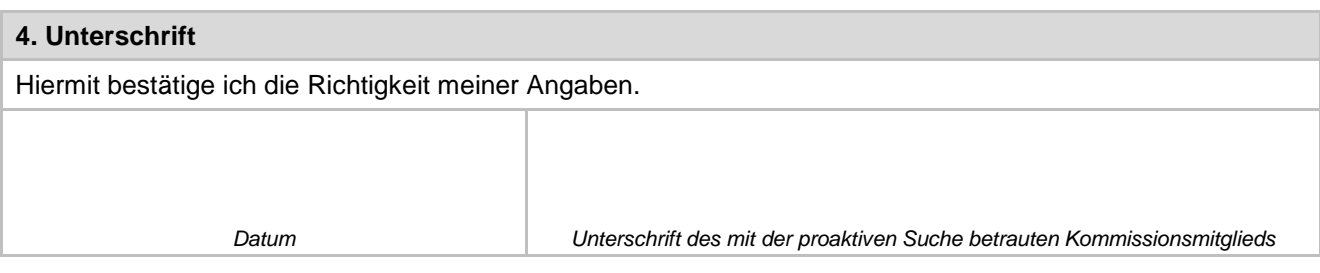